MicrosoftAccess access PDF

https://www.100test.com/kao\_ti2020/181/2021\_2022\_MicrosoftA\_c 97\_181031.htm 不正确地调用Windows应用程序接口可能会产

 $\alpha$ 

MicrosoftAccess MicrosoftAccess sheetwindow shift F2 Microsoft AccessBasic

MicrosoftWindows

MicrosoftAccess

## MicrosoftAccess

把它们的可见属性设置位'false'时,如果你安装了你所有

true', true and the second second second second second second second second second second second second second second second second second second second second second second second second second second second second second

AccessBasic **AccessBasic**  $DLLS$ 

AccessBasic

Windows

AccessBasic

## editions of the EDIT the HIND state of the HIND

getActiveWindow Declarebcb\_GetActiveWindowLib Kernel Alias GetActiveWindow () AsInteger.

 $\epsilon$ 

 $\epsilon$ 

 $32$ 

Oamp. " &amp."  $32 \rightarrow A SANY$ 

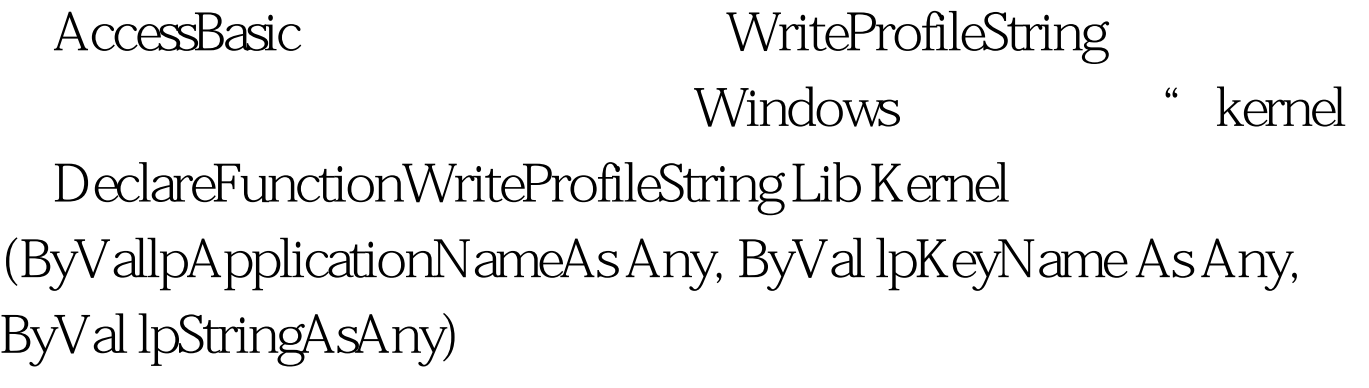

WriteProfileString

WIN.INI

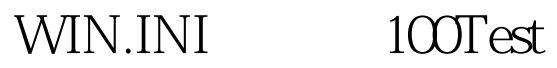

www.100test.com